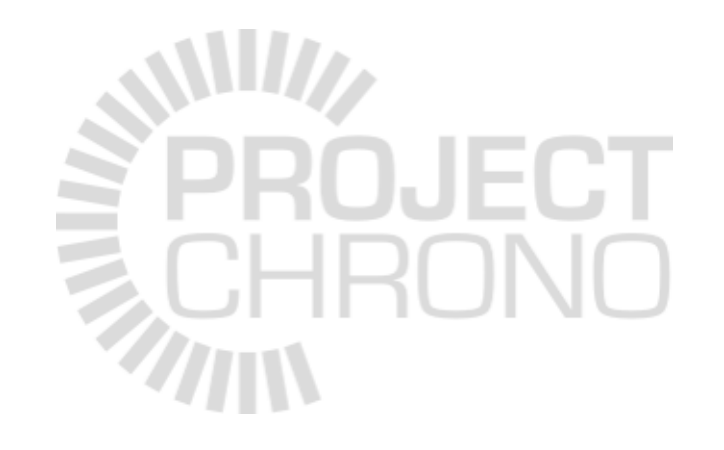

# **Git and GitHub primer**

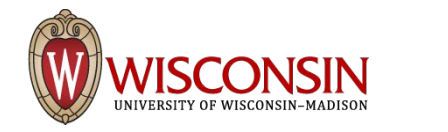

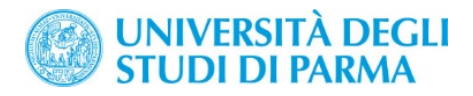

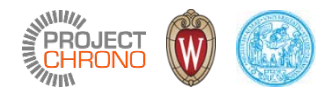

## What is version control?

- Aka revision control, source control
- Version control is the management and tracking of changes to source code, documents, data, etc.
- Allows collaborative development
- Keeps track of who made a change, when the change was made, and what the change was
- Permits reverting any change and rolling back to a previous state
- Many systems available: CVS, Subversion (SVN), Perforce, git, Mercurial,...

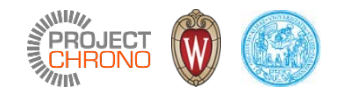

## What is git?

- Distributed revision control system
	- Speed
	- Data integrity
	- Distributed, non-linear work flows
- Created in 2005 by Linus Torvalds to support the Linux kernel development
- Main characteristics:
	- the entire code and history is kept on the client (user) machine
	- users can work (make changes to code) even without internet connection
	- internet connection required only for pushing and pulling from remote server (remote repository)

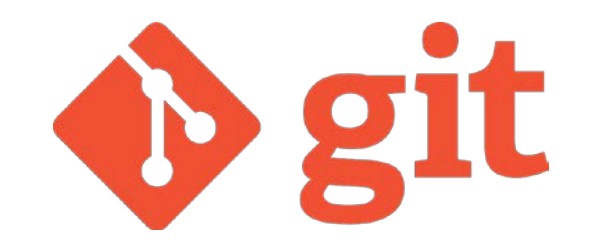

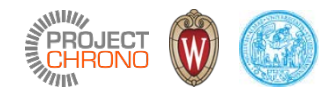

## Git basics – commits

- Git keeps track of code history in snapshots
	- record of what all files look like at a given point in time
- User decides when to take a snapshot (commit) and what files should be included
- Allows going back and visiting any past snapshot
	- later snapshots are not lost
- A project is made out of a series of commits
- Each commit contains:
	- 1. information on how the files changed from previous commit (diff)
	- 2. a reference to the previous commit (parent commit)
	- 3. a hash code name

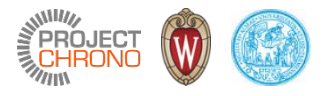

## Git basics – repositories

- A repository (or 'repo') is a collection of all the files and their commit history
	- contains all commits
	- can be local or remote
- Copying a repository from a remote server is called cloning
- Cloning allows teams to develop collaboratively
- Pulling: downloading commits that do not exist on the local machine from a remote repository
- Pushing: adding local changes (commits) to a remote repository

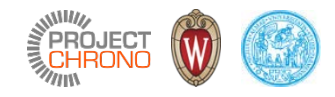

### Git basics – branches

- All commits in a repository live in some branch
- The main branch in a repository is called the master branch
- A project can have many branches
	- For example, in a project that follows GitFlow, will have a master branch, a develop branch, feature branches, hotfix branches, release branches
- Branches allow maintaining parallel and separate development tracks in a single project
- Development tracks can be
	- branched off
	- merged

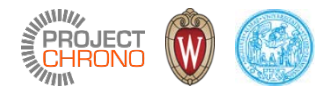

#### What is GitHub?

- Largest web-based git repository hosting service <https://github.com/>
- Founded in 2008
- Promotes open source, but also has an Enterprise Edition for businesses
- Offers all Git distributed version control functionality
- Additional functionality:
	- User interface (web-based)
	- Documentation
	- Bug tracking
	- Feature requests
	- Pull requests

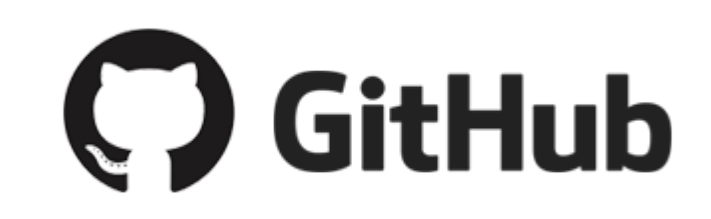

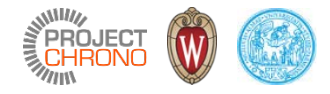

#### GitHub basics - forking

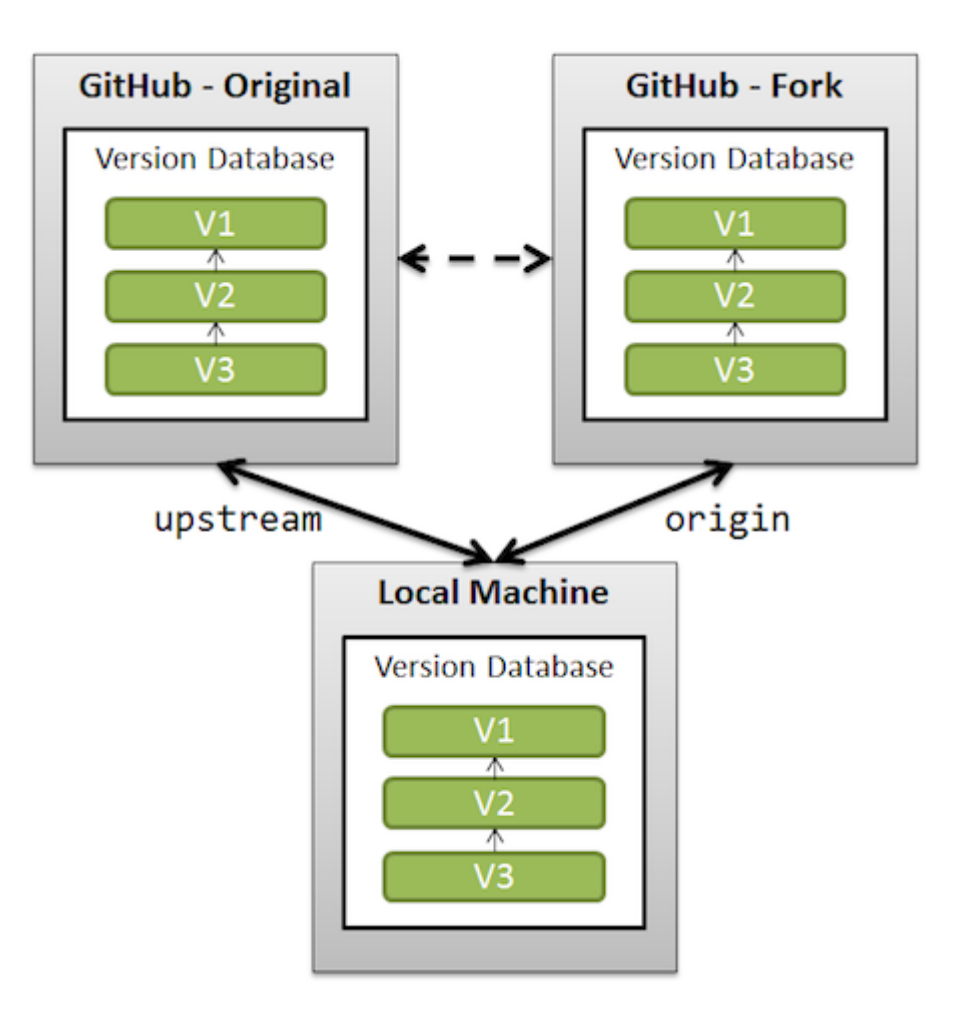

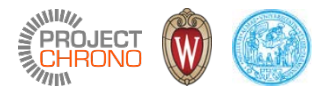

#### GitHub basics – pull requests

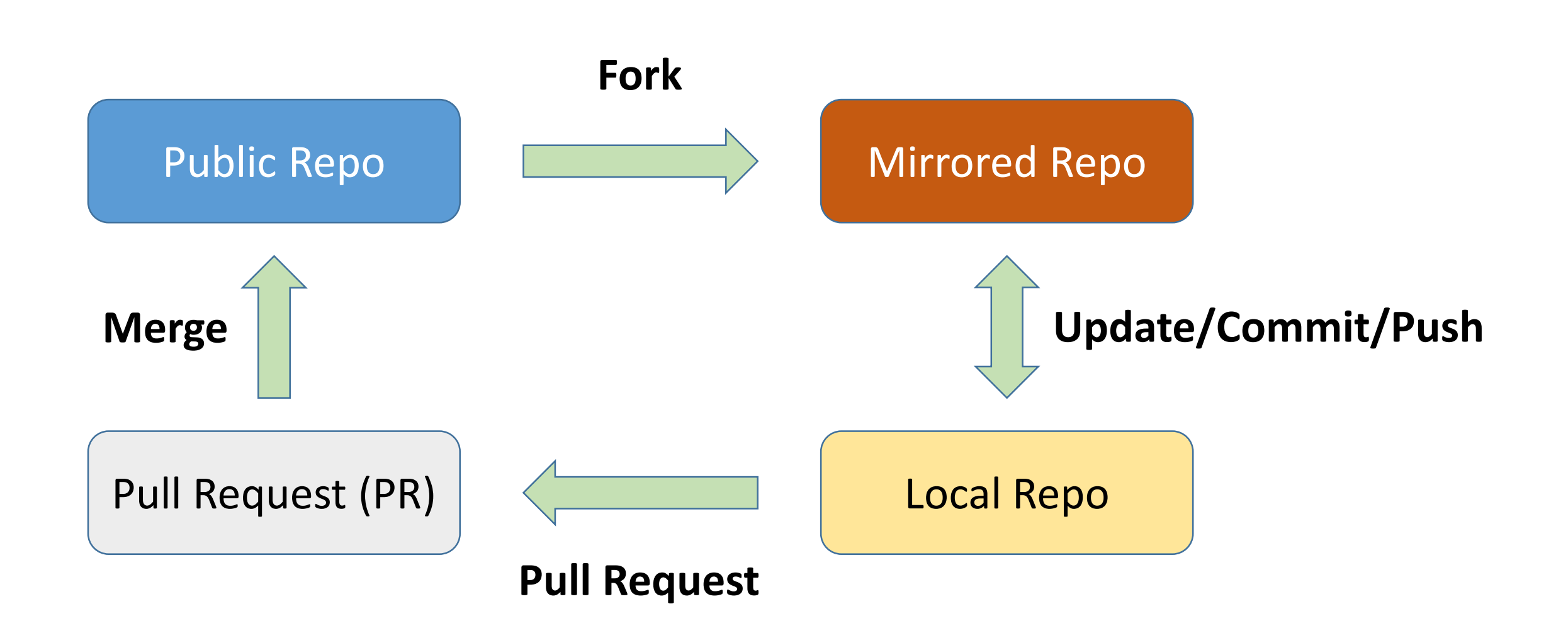

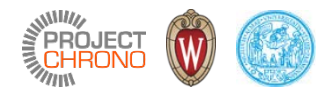

10

#### Sourcetree GUI client

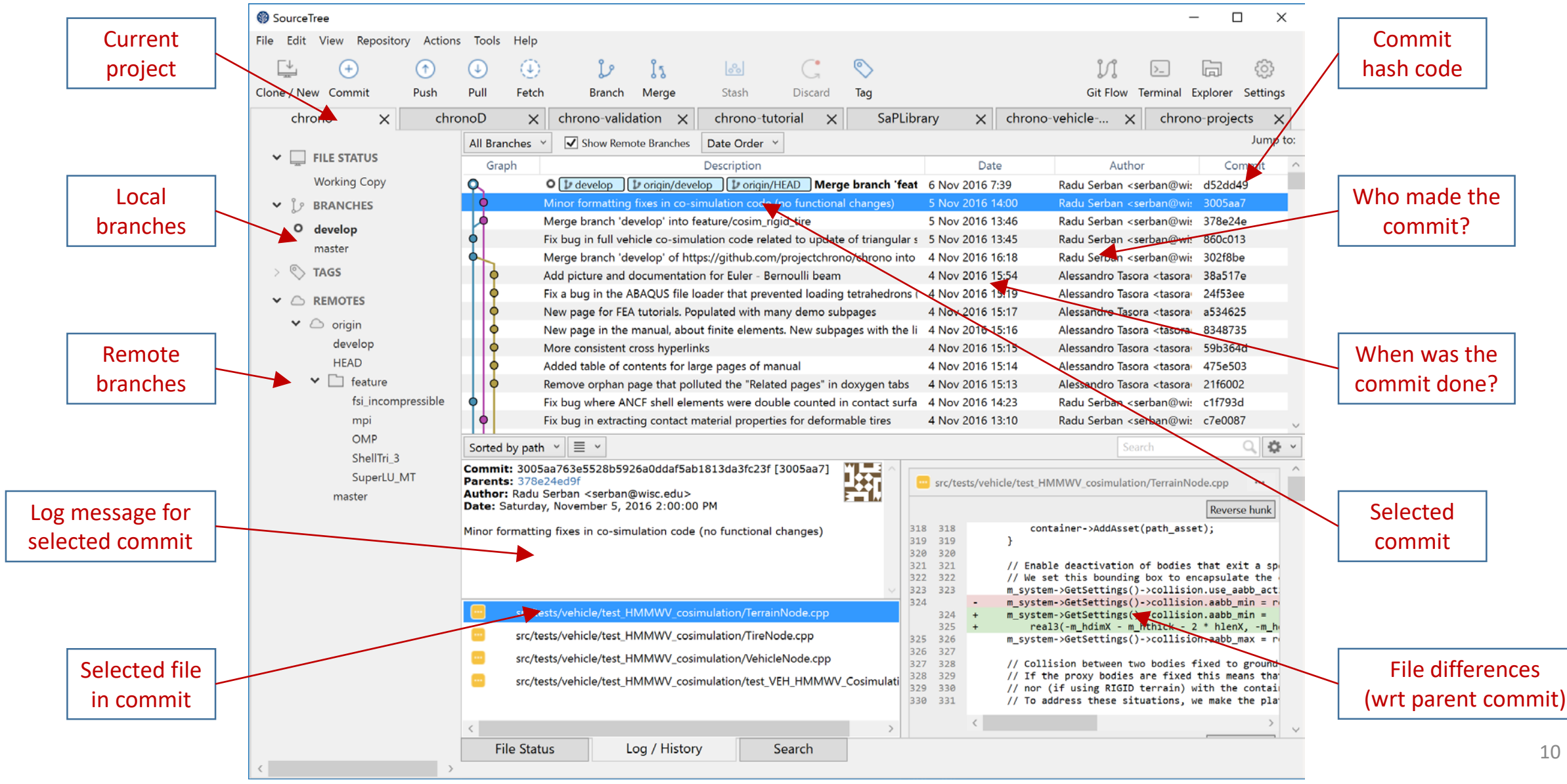

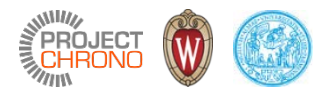

#### **GitFlow**

- Proposed by Vicent Driessen <http://nvie.com/posts/a-successful-git-branching-model/>
- A development model based on Git
- Adopted in ProjectChrono

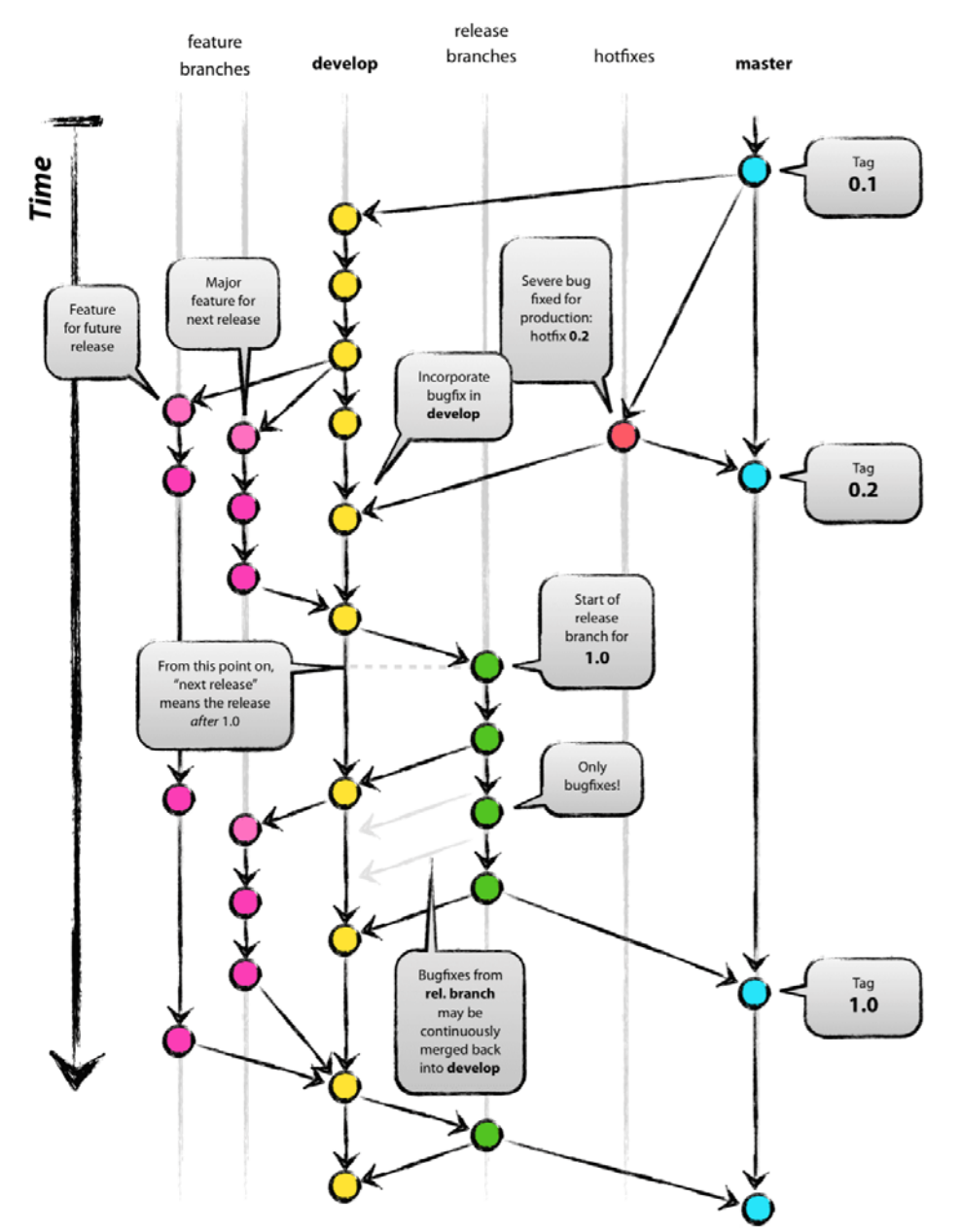

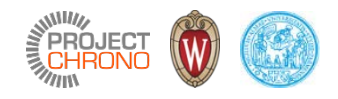

## Git/GitHub resources

- Git official website: [https://git-scm.com](https://git-scm.com/)
- GitHub guides: [https://guides.github.com](https://guides.github.com/)
- Git tutorials and training:<https://www.atlassian.com/git/tutorials/>
- Git cheat-sheet:<https://services.github.com/kit/downloads/github-git-cheat-sheet.pdf>
- GetFlow cheat-sheet:<http://danielkummer.github.io/git-flow-cheatsheet/>
- Git GUI clients: many options (see <https://git-scm.com/download/gui/linux>)
	- Windows/Mac: Sourcetree (by Atlassian)
	- Linux/Windows/Mac: SmartGit, git-cola